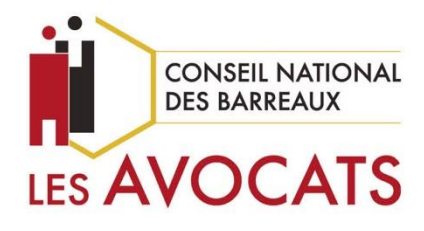

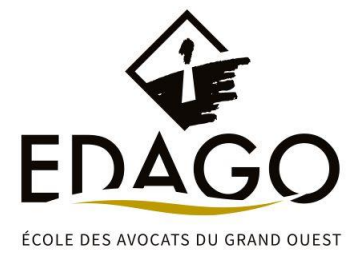

# PROGRAMME RÉCAPITULATIF

**« E-LEARNING : LE NOUVEL E-BARREAU UNE APPLICATION MULTI-SUPPORTS** 

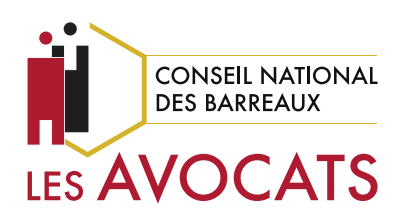

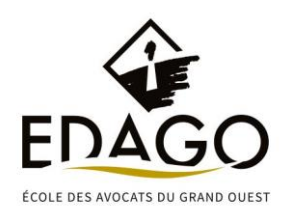

# **E-learning : Le nouvel e-Barreau une application multisupports sécurisée.**

PROGRAMME RÉCAPITULATIF

**Période de réalisation de la session**

Session ouverte du 01/02/2023 au 31/12/2023

## **Durée totale estimée**

3 heures (travaux compris) /parcours

#### **Prix :**

125 euros

## **Prérequis**

Le parcours s'adresse aussi bien aux jeunes avocats qu'à des avocats plus expérimentés.

#### **Niveau**

- Actualisation : tout public et vie professionnelle
- Niveau 1 : acquisition des fondamentaux

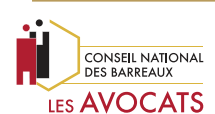

Programme de l'e-learning **E-LEARNING : LE NOUVEL E-BARREAU UNE APPLICATION MULTI-SUPPORTS**

#### **Séquences d'apprentissage**

L'objectif de la formation est de permettre au praticien de maîtriser les différentes fonctionnalités du nouvel e-Barreau.

Il sera notamment question de vidéos, de tutoriels et de questions-réponses sur les nouvelles fonctionnalités devant le tribunal judiciaire et devant la cour d'appel, ainsi que du fonctionnement de la messagerie et de l'application e-Barreau mobile....

Ce sera également l'occasion d'examiner vos connaissances, voire de les renforcer ou encore de découvrir ce nouvel outil.

A l'issue de cette formation, vous pourrez faire des placements au fond, des inscriptions en référé ou encore vous constituer...

Chacun des 11 parcours a été conçu par des avocats et comprend des cours théoriques illustrés.

Des fiches pratiques, des modèles, des images interactives et des guides pour aller plus loin et mettre immédiatement en pratique vos connaissances.

Des QCM et des cas pratiques pour valider vos acquis.

#### **Auteurs scientifiques**

**Qui sont les intervenants ? Le Conseil national des barreaux et les membres de son groupe de travail sur le nouvel e-Barreau ont conçu et réalisé cette formation en e-learning.**

Philippe BARON, avocat au barreau de Tours, président de la commission Numérique du Conseil national des barreaux, Jeanne BAECHLIN, avocate au barreau de Paris, Jean BROUIN, avocat au barreau d'Angers, Olivier COUSIN, avocat au barreau d'Epinal, Hadrien CHOUAMIER, avocat au barreau de Saint-Malo-Dinan, Evelyne HANAU, avocate au barreau au Barreau du Val d'Oise et Ancienne Bâtonnière, Sandy MOCKEL, avocate au barreau de Paris,

#### **Spécialisation concernée**

#### **Le nouvel e-Barreau n'aura plus de secret pour vous !**

Vous pourrez bénéficier du chat pour poser vos questions, cette formation sur une plateforme collaborative 360Learning sera l'occasion d'échanger vos pratiques entre avocats.

Chaque étape de votre parcours regroupe plusieurs modules en e-learning que vous pourrez suivre depuis votre ordinateur, votre tablette ou votre smartphone.

Ces modules sont composés de vidéos, de tutoriels de saisie, de fiches de cours et de QCM qui nous permettra de vous aider et de vous accompagner dans cette nouvelle évolution.

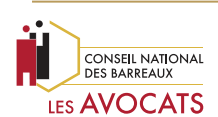

Programme de l'e-learning **E-LEARNING : LE NOUVEL E-BARREAU UNE APPLICATION MULTI-SUPPORTS**

#### **Modalités d'assistance pédagogique**

Ce parcours dédié aux avocats et personnel juridiques est composé de 11 séquences :

#### **11 modules :**

- Module 1 : Présentation du nouvel e-Barreau
- Module 2 : Présentation du tableau de bord et de la clé
- Module 3 : Outils de communication du nouvel e-Barreau
- Module 4 : Les fonctionnalités du nouvel e-Barreau : la présentation des dossiers
- Module 5 : Les fonctionnalités du nouvel e-Barreau devant le tribunal judiciaire
- Module 6 : Les fonctionnalités du nouvel e-Barreau devant la cour d'appel
- Module 7 : Les fonctionnalités du nouvel e-Barreau : L'agenda et les dates clés
- Module 8 : Les fonctionnalités du nouvel e-Barreau : La messagerie civile et entre avocats
- Module 9 : Fonctionnalités de la messagerie pénale
- Module 10 : Votre espace personnel
- Module 11 : Présentation de l'application mobile

#### **Coordonnées de la personne chargée des relations avec les apprenants**

*Caroline GOUGAUD – inscriptionfc@edago.fr*

#### **Modalités de sanction de la formation**

Téléchargement de l'attestation de fin de formation sur l'espace privé [www.edago.fr](http://www.edago.fr/) de l'apprenant.